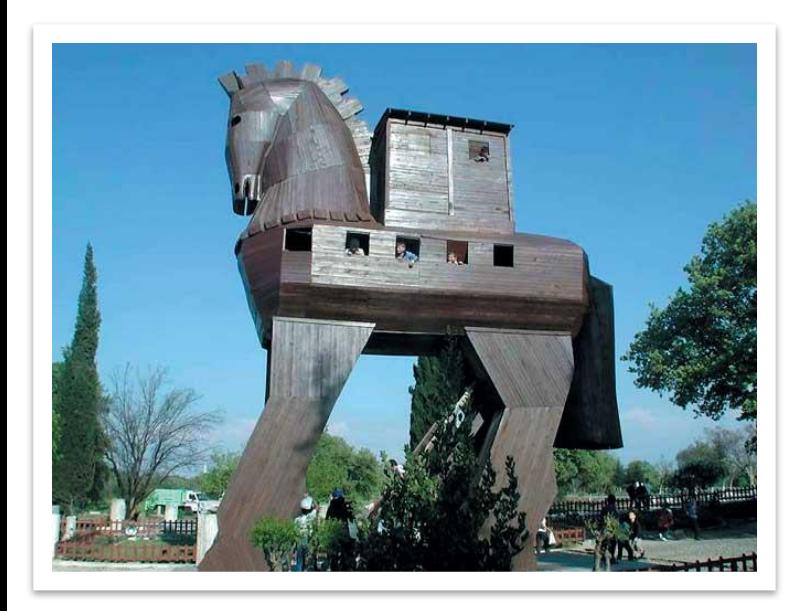

# **Троянская программа**

Название «троянская программа» происходит от названия «троянский конь» деревянный конь, по легенде, подаренный древними греками жителям Трои, внутри которого прятались воины, впоследствии открывшие завоевателям ворота города. Такое название, прежде всего, отражает скрытность и потенциальную коварность истинных замыслов разработчика программы.

Выполнила: Брянцева Ольга 10 Б

Учитель: Мухатдинова Г.Н.

### **Троянская программа**

 (троян, троянец, троянский конь) — вредоносная программа, используемая злоумышленником для сбора информации, её разрушения или модификации, нарушения работоспособности компьютера или использования

 его ресурсов в неблаговидных целях.

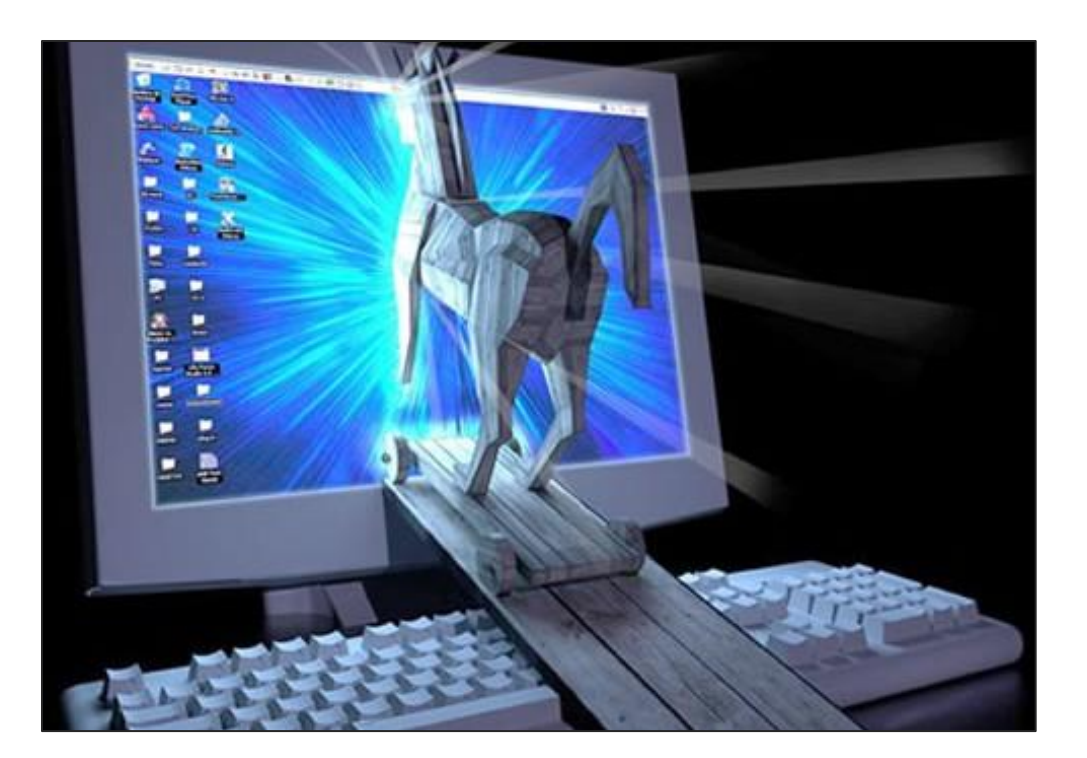

Вредоносные и маскировочные функции используются компьютерными вирусами, но в отличие от них, троянские программы не умеют распространяться самостоятельно. Вместе с тем, она может быть модулем вируса

 Троянская программа запускается пользователем вручную или автоматически — программой или частью операционной системы, выполняемой на компьютере-жертве (как модуль или служебная программа). Для этого файл программы называют служебным именем, маскируют под другую программу файл другого типа или просто дают привлекательное для запуска название и иконку

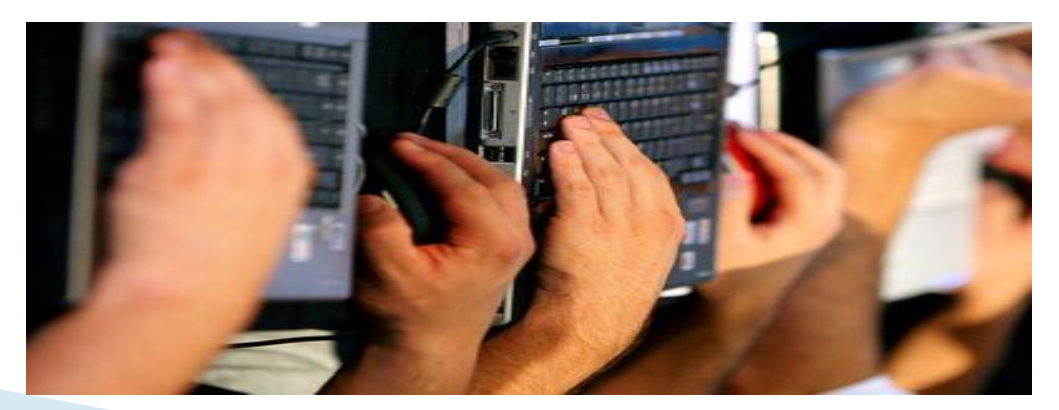

 Простым примером трояна может являться программа waterfalls.scr, чей автор утверждает, что это бесплатная экранная заставка. При запуске она загружает скрытые программы, команды и скрипты без согласия и ведома пользователя .Троянские программы часто используются для обмана систем защиты, в результате чего система становится уязвимой, позволяя таким образом неавторизированный доступ к компьютеру пользователя.

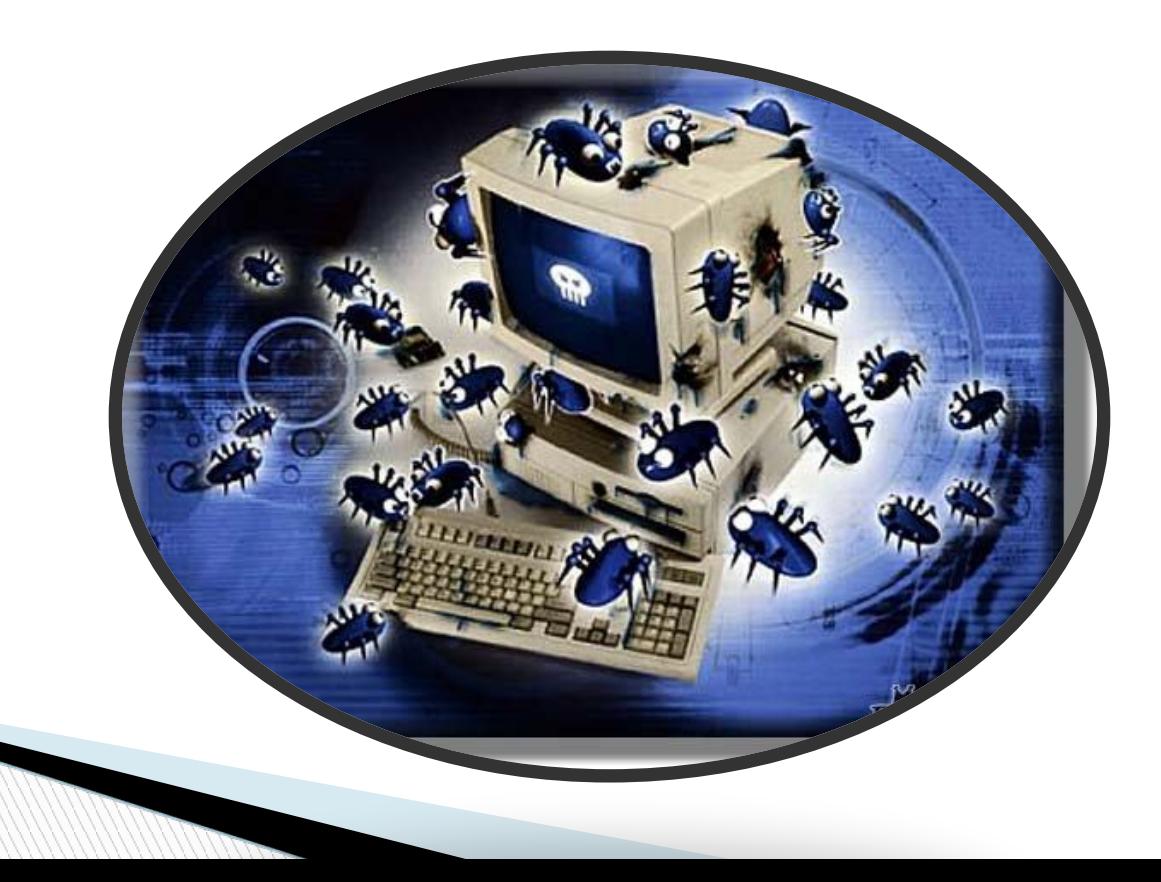

### *Распространение*

Троянские программы помещаются злоумышленником на открытые ресурсы (файл-серверы) носители информации или присылаются с помощью служб обмена сообщениями (например, электронной почтой) из расчета на их запуск на конкретном, входящем в определенный круг или произвольном «целевом» компьютере.

Иногда использование троянов является лишь частью спланированной многоступенчатой атаки на определенные компьютеры,

сети или ресурсы

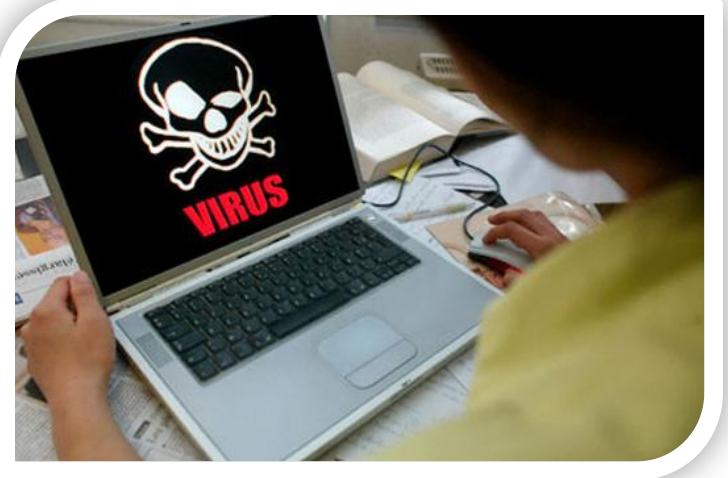

# *Типы тел троянских программ*

 Тела троянских программ почти всегда разработаны для различных вредоносных целей, но могут быть также безвредными. Они разбиваются на категории, основанные на том, как трояны внедряются в систему и наносят ей вред. *Существует* 6 *главных типов*:

- 1. *удалённый доступ*;
- 2. *уничтожение данных*;
- 3. *загрузчик*;
- 4. *сервер*;

5. *дезактиватор программ безопасности*;

6. DoS-*атаки*.

## *Цели*

#### Целью троянской программы может быть:

- \* закачивание и скачивание файлов;
- \* копирование ложных ссылок, ведущих на поддельные вебсайты, чаты или другие сайты с регистрацией;
- \* создание помех работе пользователя (в шутку или для достижения других целей);
- \* выуживание деталей касательно банковских счетов, которые могут быть использованы в преступных целях,
- \* похищение данных, представляющих ценность или тайну, в том числе информации для аутентификации, для несанкционированного доступа к ресурсам
- \* шифрование файлов при кодовирусной атаке;

**The Company of The Company of The Company of The Company of The Company of The Company of The Company of The Company of The Company of The Company of The Company of The Company of The Company of The Company of The Company** 

\* вандализм: уничтожение данных (стирание или переписывание данных на диске, труднозамечаемые повреждения файлов) и оборудования, выведения из строя или отказа обслуживания компьютерных систем, сетей и т.д

# *Симптомы заражения трояном*

\* появление в реестре автозапуска новых приложений;

\* показ фальшивой закачки видеопрограмм, игр, которые вы не закачивали и не посещали;

\* создание снимков экрана;

- \* открывание и закрывание консоли CD-ROM;
- \* проигрывание звуков и/или изображений, демонстрация фотоснимков;

\* перезапуск компьютера во время старта инфицированной программы;

\* случайное и/или беспорядочное отключение компьютера.

### **Маскировка**

 Многие трояны могут находиться на компьютере пользователя без его ведома. Иногда трояны прописываются в Реестре, что приводит к их автоматическому запуску при старте Windows. Также они могут комбинироваться с легитимными файлами. Когда пользователь открывает такой файл или запускает приложение, троян запускается также.

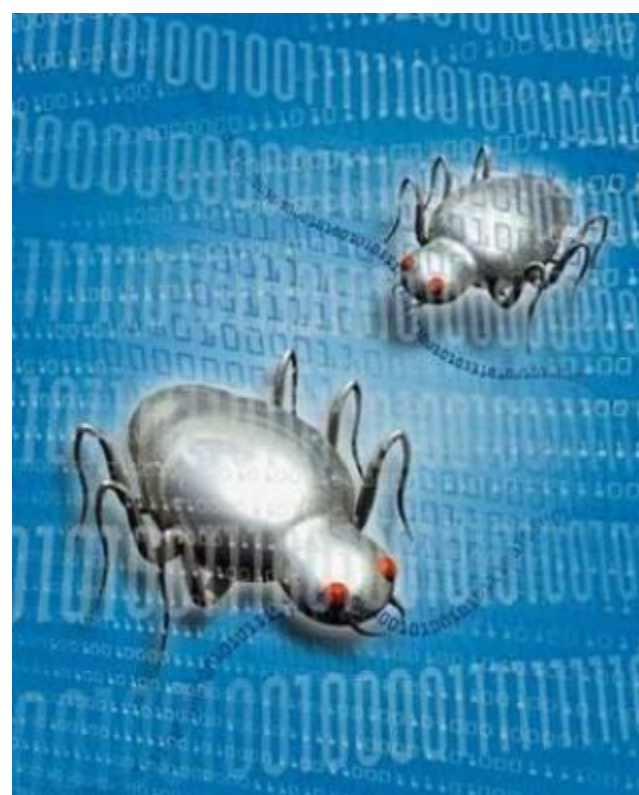

# *Методы удаления*

 Поскольку трояны обладают множеством видов и форм, не существует единого метода их удаления. Наиболее простое решение заключается в очистке папки Temporary Internet Files или нахождении вредоносного файла и удаление его вручную (рекомендуется Безопасный Режим). В принципе, антивирусные программы способны обнаруживать и удалять трояны автоматически. Чрезвычайно важно для обеспечения бóльшей точности обнаружения регулярное обновление антивирусной базы данных.

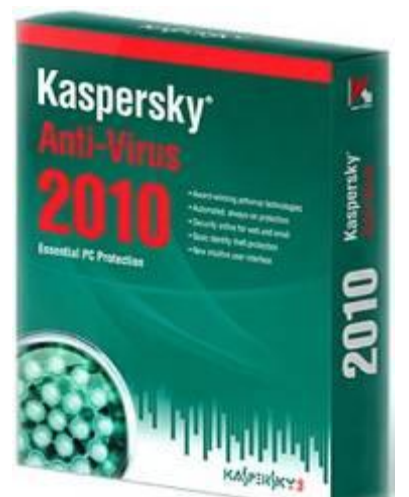

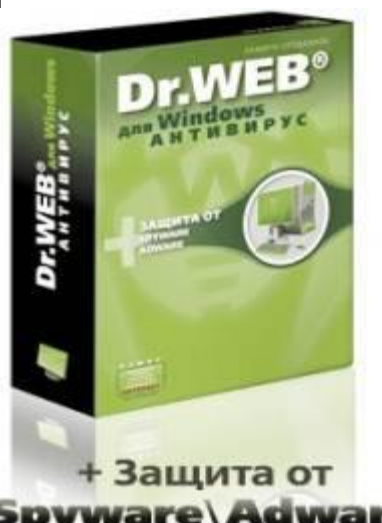

### *СПАСИБО ЗА ВНИМАНИЕ* **!**